### **Оценочные средства для проведения аттестации по дисциплине «Информационные технологии» для обучающихся по образовательной программе**

#### **бакалавриата**

#### **по направлению подготовки**

#### **12.03.04 Биотехнические системы и технологии,**

**направленность (профиль) Инженерное дело в медико-биологической** 

#### **практике, форма обучения очная на 2023- 2024 учебный год**

1.1. Оценочные средства для проведения текущей аттестации по дисциплине

Текущая аттестация включает следующие типы заданий: тестирование, решение ситуационных задач, оценка освоения практических навыков (умений), контрольная работа, собеседование по контрольным вопросам, подготовка доклада.

1.1.1. Примеры тестовых заданий

Проверяемые компетенции: УК-1, ОПК-3, ОПК-4, ПК-1

1) Основные принципы функционирования ЭВМ сформулировал:

- а) Б. Паскаль;
- б) Г. Лейбниц;
- в) Ч. Беббидж;
- г) Дж. Фон Нейман

2) В какой из последовательностей единицы измерения указаны в порядке убывания.

- а) гигабайт, килобайт, мегабайт, байт;
- б) гигабайт, мегабайт, килобайт, байт;
- в) мегабайт, килобайт, байт, гигабайт;
- г) байт, килобайт, мегабайт, гигабайт.

3) Информационные процессы – это…

- а) процессы обмена, хранения, обработки информации;
- б) процессы, происходящие в обществе;
- в) процессы, в результате которых возникает новая информация;
- г) процессы, происходящие в процессоре.
- 4) Программные средства информационных технологий:
	- а) драйвера;
	- б) системные программы, прикладные программные средства
	- в) программы;
	- г) утилиты

5) Какое из перечисленных устройств не является устройством ввода в ИТ?

- а) мышь;
- б) сканер;
- в) принтер
- г) клавиатура.

6) Какое расширение имеет архивный файл, созданный программой WinZip?

- a) htm
- $6)$  zip
- $\mathbf{B}$ ) doc
- $r)$  xls

7) Что отображается в строке состояния программы Microsoft WORD? а) информация о текущей странице, разделе, номере строки и номере символа в строке;

б) информация с содержанием кнопок для выполнения часто встречающихся действий;

в) пункты меню WORD и кнопки для форматирования текста.

- 8) Протокол маршрутизации IP обеспечивает:
	- а) управление аппаратурой передачи данных и каналов связи;
	- б) разбиение файлов на IP-пакеты в процессе передачи и сборку файлов в процессе получения;
	- функциональных в) сохранение механических, параметров физической связи в компьютерной сети;
	- г) доставку информации от компьютера-отправителя к компьютеру получателю;
	- д) интерпретацию данных и подготовку их для пользовательского уровня.
- 9) Какая строка из перечисленных описывает символьную переменную на языке Pascal?
	- a) var  $x : real$
	- $\delta$ ) var x : char
	- $B)$  var  $x :$  integer
	- $r)$  var  $x : boolean$
- При записи оператора вывода на языке Pascal используется 10) служебное слово:
	- a) WRITE
	- 6) RESET
	- B) READ
	- $r)$  BEGIN

# 1.1.2. Пример(ы) ситуационной (ых) задач(и)

Проверяемые компетенции: УК-1, ОПК-3, ОПК-4, ПК-1

# Задача №1

Вы наблюдаете группу пациентов в течение недели: измеряете температуру и давление. По окончанию наблюдения **BaM** НУЖНО определить максимальную, минимальную, среднюю температуру (давление) пациентов, а также разброс значений температуры (давление).

1. С помощью какой программы вы можете оптимизировать процесс? Поясните свой выбор.

2. Как вы организуете вычисления?

## Залача №2

Вам необходимо обработать результаты опроса пациентов Центра здоровья. Были получены данные, содержащие информацию о поле, возрасте (возраст 20-40 лет), массе тела (кг), росте (см). Создайте базу данных, содержащую 20 записей, и выполните следующее задание:

1. Вставьте после поля рост столбец ИМТ и рассчитайте индекс массы тела по формуле: ИМТ = масса тела (кг)/рост (м)

2. С помощью автофильтра выберите мужчин и женщин возрасте от 25 до 35 лет и рассчитайте средние значения ИМТ с помощью функции =ПРОМЕЖУТОЧНЫЕ ИТОГИ.

3. Сделайте на листе 2 таблицу по образцу и вставьте в нее полученные результаты

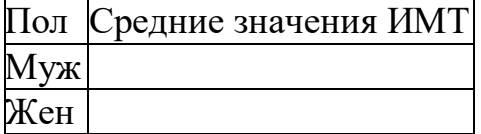

1.1.3. Примеры заданий по оценке освоения практических навыков

Проверяемые компетенции: УК-1, ОПК-3, ОПК-4, ПК-1

ЗАДАНИЕ: В программе MSWord создать таблицу и диаграмму продолжительности жизни населения, используя данные из приведенного ниже текста.

По данным Всемирной Организации Здравоохранения на начало XXI века средняя ожидаемая продолжительность жизни по данным статистики составляет: в Китае - 73 года (мужчины 71, женщины 75), во Франции – 80 (мужчины 77, женщины 84), в Германии - 79 лет (мужчины 76, женщины 82), в Индии – 69 (мужчины 66, женщины 71), в Японии 82 (мужчины 78, женщины 85), США - 78 (мужчины 75, женщины: 81), в России - 65 (мужчины 59, женщины 73).

ЗАДАНИЕ: Вычисления в Excel с использованием логических функций.

$$
y = \begin{cases} \frac{3}{4}x^2, & \text{ecsqrt } x < 2\\ \frac{3}{2x}, & \text{ecsqrt } x \ge 2 \end{cases}
$$

1.1.4. Пример варианта контрольной работы

Проверяемые компетенции: УК-1, ОПК-3, ОПК-4, ПК-1 Вариант 0

- 1. Составить программу для вычисления значения величины С, определяемое по формулам: С=A+B, если A<=B и C=A-B, если A>B.
- 2. Составить программу нахождения суммы нечетных чисел в диапазоне от 0 до 50.

## 1.1.5. Примеры контрольных вопросов для собеседования

Проверяемые компетенции: УК-1, ОПК-3, ОПК-4, ПК-1

- 1. Каким образом в программе Excel рассчитать среднее, максимальное и минимальное значения показателей.
- 2. Назначение функции СУММЕСЛИ. Количество параметров и их назначение. Примеры.
- 3. База данных (БД) и система управления базами данных (СУБД).
- 1.1.6. Примеры тем докладов

Проверяемые компетенции: УК-1, ОПК-3, ОПК-4, ПК-1

- 1. Сжатие информации, архиваторы. Основные форматы хранения документов.
- 2. Основные возможности пакета Microsoft Office для эффективной организации обработки информации.
- 3. Функциональные языки программирования как инструмент информационной технологии. Технологии объектноориентированного программирования.

1.2. Оценочные средства для проведения промежуточной аттестации по дисциплине

Промежуточная аттестация проводится в форме зачета с оценкой.

Промежуточная аттестация включает следующие типы заданий: оценка освоения практических навыков (умений).

1.2.1. Примеры заданий по оценке освоения практических навыков Проверяемые компетенции: УК-1, ОПК-3, ОПК-4, ПК-1

 $1_{\cdot}$ Составить блок схему и написать программу на языке Python для решения следующей задачи: Вывести на экран таблицу перевода из градусов по шкале Цельсия в градусы по Фаренгейту для значений от 15°С до 30°С с шагом в 1°С. Перевод осуществляется по формуле: F=C\*1.8+32.

2. данных «Библиотека» Создайте базу средствами **MS** Access, состоящую из 2-х таблиц со следующей структурой:

Сведения о книгах - код книги, название книги (ключевое поле), автор, год издания (8 записей).

Читальный зал - название книги, секция, кол-во книг (8 записей).

Установите связи между таблицами.

Создайте форму отражающую следующие сведения о книгах: название, автор, год издания, количество книг.

Создайте следующие запросы:

a) вывести названия и авторов всех книг, изданных ранее 2010 г;

 $b)$ вывести код, название и количество книг конкретного автора (запрос с параметром).

3. Создайте HTML страницу следующего содержания и формата. Цвет фона и текста выберите по своему усмотрению.

> Компьютерные технологии Компьютерные технологии

Компьютерные технологии

**Компьютерные** технологии

Компьютерные технологии

**КОМПЬЮТЕРНЫЕ ТЕХНОЛОГИИ** 

**Компьютерные технологии** 

Компьютерные технологии

о Компьютерные технологии

о Компьютерные технологии

о Компьютерные технологии

1.2.2. Пример билета на зачет

Федеральное государственное бюджетное образовательное учреждение высшего образования «Волгоградский государственный медицинский университет»

Министерства здравоохранения Российской Федерации Кафедра: Биотехнических систем и технологий c курсом программной

инженерии. Дисциплина: Информационные технологии

Бакалавриат по направлению подготовки 12.03.04 Биотехнические системы и технологии

Учебный год: 2023-2024

### **Билет № 0**

1. Составить блок схему и написать программу на языке Python для решения следующей задачи: Вывести на экран таблицу перевода из градусов по шкале Цельсия в градусы по Фаренгейту для значений от 15°С до 30°С с шагом в 1°С. Перевод осуществляется по формуле: F=C\*1.8+32.

2.Создайте базу данных «Библиотека» средствами MS Access, состоящую из 2-х таблиц со следующей структурой:

 *Сведения о книгах* - код книги, название книги (ключевое поле), автор, год издания (8 записей).

Читальный зал - название книги, секция, кол-во книг (8 записей).

Установите связи между таблицами.

Создайте форму отражающую следующие сведения о книгах: название, автор, год издания, количество книг.

Создайте следующие запросы:

c) вывести названия и авторов всех книг, изданных ранее 2010 г;

d) вывести код, название и количество книг конкретного автора (запрос с параметром).

М.П. Заведующий кафедрой \_\_\_\_\_\_\_\_\_\_\_\_\_ С.А. Безбородов

Рассмотрено на заседании кафедры биотехнических систем и технологий c курсом программной инженерии, протокол № 10 от «04» мая 2023 г.

Заведующий кафедрой С.А. Безбородов